# Philips Tv Owner Manual

Right here, we have countless ebook Philips Tv Owner Manual and collections to check out. We additionally have the funds for variant types and then type of the books to browse. The pleasing book, fiction, history, novel, scientific research, as without difficulty as various new sorts of books are readily easy to get to here.

As this Philips Tv Owner Manual, it ends happening innate one of the favored ebook Philips Tv Owner Manual collections that we have. This is why you remain in the best website to look the incredible book to have.

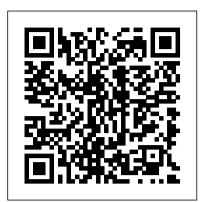

New Scientist Hardkernel, Ltd

New Scientist magazine was launched in 1956 "for all those men and women who are interested in scientific discovery, and in its industrial, commercial and social consequences". The brand's mission is no different today - for its consumers, New Scientist reports, explores and interprets the results of human endeavour set in the context of society Provides simple guidelines and checklists to help you evaluate and improve your and culture.

#### **Stop Motion: Craft Skills for Model Animation IGI Global**

Congratulations on purchasing the ODROID-XU4! It is one of the most powerful low-cost Single Board computers available, as well as being an extremely versatile device. Featuring an octa-core Exynos 5422 big.LITTLE processor, advanced Mali GPU, and Gigabit ethernet, it can function as a home theater set-top box, a general purpose computer for web browsing, gaming and socializing, a compact tool for college or office work, a prototyping device for hardware tinkering, a controller for home automation, a workstation for software development, and much more. Some of the modern operating systems that run on the ODROID-XU4 are Ubuntu, Android, Fedora, ARCHLinux, Debian, and OpenELEC, with thousands of free opensource software packages available. The ODROID-XU4 is an ARM device, which is the most widely used architecture for mobile devices and embedded 32-bit computing.

# Handbook of Research on Ambient Intelligence and Smart Environments Nova Science Pub Incorporated

With the rapid development of Web-based learning and new concepts like virtual cla- rooms, virtual laboratories and virtual universities, many issues need to be addressed. On the technical side, there is a need for effective technology for deployment of Wbased education. On the learning side, the cyber mode of learning is very different from classroom-based learning. How can instructional developmentcope with this new style of learning? On the management side, the establishment of the cyber university - poses very different requirements for the set-up. Does industry-university partnership provide a solution to addressing the technological and management issues? Why do we need to standardize e-learning and what can we do already? As with many other new developments, more research is needed to establish the concepts and best practice for Web-based learning. ICWL 2004, the 3rd International Conference on Web-Based Learning, was held at the Tsinghua University (Beijing, China) from August 8th to 11th, 2004, as a continued attempt to address many of the above-mentioned issues. Following the great successes of ICWL 2002 (Hong Kong) and ICWL 2003 (Australia), ICWL 2004 aimed at p- senting new progress in the technical, pedagogical, as well as management issues of Web-based learning. The conference featured a comprehensive program, including a tutorial session, a keynote talk, a main track for regular paper presentations, and an - dustrial track. We received 120 papers and accepted only 58 of them in the main track for both oral and poster presentations.

# ODROID-XU4 User Manual Lulu.com

Maximum PC is the magazine that every computer fanatic, PC gamer or content creator must read. Each and every issue is packed with punishing product reviews, insightful and innovative how-to stories and the illuminating technical articles that enthusiasts crave.

### Annual Index Springer

This book offers a comprehensive introductory guide to "choosing and using" a series LXD55 or LXD75 computer-controlled ("goto") telescope, containing a wealth of useful information for both beginners and more advanced practical amateur astronomers. The

other book offers advanced techniques for more experienced LXD series users.

The Wireless World Springer Science & Business Media

The A-to-Z guide to spotting and fixing usability problems Frustrated by pop-ups? Find Local Businesses and Restaurants\* Find Traffic Information \* Weather Forms that make you start over if you miss a field? Nonsensical error messages? You're not alone! This book helps you simply get it right the first time (or fix what's broken). Boasting a full-color interior packed with design and layout examples, this book teaches you how to understand a user's needs, divulges techniques for exceeding a user's expectations, and provides a host of hard won advice for improving the overall quality of a user's experience. World-renowned UX guru Eric Reiss shares his knowledge from decades of experience making products useable for everyone...all in an engaging, easy-to-apply manner. Reveals HWM proven tools that simply make products better, from the users' perspective own products Zeroes in on essential elements to consider when planning a product, such as its functionality and responsiveness, whether or not it is ergonomic, making it foolproof, and more Addresses considerations for product clarity, including its visibility, understandability, logicalness, consistency, and predictability Usable Usability walks you through numerous techniques that will help ensure happy customers and successful products!

Stereo Review HWMSingapore's leading tech magazine gives its readers the Heres what you'll get: - Sharing accounts - Setup - Alexa - Bluetooth connectivity power to decide with its informative articles and in-depth reviews. The Complete Amazon Echo User Guide: User Manual, Adding Users, Multiple Users, & Instructions

To make great animation, you need to know how to control a whole world: how to make a character, how to make that character live and be happy or sad. You need to create four walls around them, a landscape, the sun and moon - a whole life for them. You have to get inside that puppet and first make it live, then make it perform. Susannah Shaw provides the first truly practical introduction to the craft skills of model animation. This is a vital book in the development of model animation which, following the success of Aardman's first full-length film 'Chicken Run', is now at the forefront of modern animation. Illustrated in full colour throughout you are shown step by step how to create successful model animation. Starting with some basic exercises, readers will learn about developing a story, making models, creating sets and props, the mechanics of movement, filming, post production and how to set about finding that elusive first job in a modern studio.

# Amazon Alexa Abbott Properties LLC

Gary Friedman's guides are world-renown for their thoroughness and easy-tounderstandableness (that's a word!). De-mystify the menus and use your camera more confidently with this 656-page guide!

# Amazon Echo Copyright Office, Library of Congress

Includes Part 1, Number 2: Books and Pamphlets, Including Serials and Contributions to Periodicals July - December)

### National Geographic Routledge

"This book covers the cutting-edge aspects of AMI applications, specifically those involving the effective design, realization, and implementation of a comprehensive ambient intelligence in smart environments"--

The Friedman Archives Guide to Sony's RX100 VII (B&W Edition) John Wiley & Sons

Up to Date for 2018/2019 Discover EVERYTHING that Alexa can do! The perfect companion guide for every Alexa enabled device including: Amazon EchoAmazon Echo DotAmazon Echo PlusAmazon Echo ShowAmazon Echo SpotAmazon Fire TabletsAmazon Fire TVsThis guide is full of tips and tricks as well as clear step by step instructions on how to setup and use ALL of Alexa's features. Discover:\* Alexa App Basics\* Watching Amazon Video \* Watching Movie Trailers \*

manufacturer's manuals are not nearly detailed enough to be of real help to beginners. No Controlling Fire TV \* Controlling Dish TV \* Listening to Music\* Listening to Audio Books\* Shopping Lists & To-do Lists\* Reminders, Alarms & Timers \* Alexa Skills \* Smart Home Devices\* Asking Questions \* Check and Manage Your Calendar \* Information \* Go to the Movies \* Hear the News \* Sports\* Shop Amazon \* Calls and Messaging \* And all other Alexa Settings

Advances in Web-Based Learning - ICWL 2004 CRC Press Singapore's leading tech magazine gives its readers the power to decide with its informative articles and in-depth reviews.

Proceedings of the Sixteenth Annual Conference of the Cognitive Science Society Routledge

# Television and Short-wave World For Dummies

InfoWorld is targeted to Senior IT professionals. Content is segmented into Channels and Topic Centers. InfoWorld also celebrates people, companies, and projects.

Relocating Television Createspace Independent Publishing Platform

A Step by Step Guide on how to get the most of your Amazon Echo device \*Supports all Amazon Echo devices\* If not the best feature of the Echo is the immense functionality that it has. Learn how to use your device to its full capabilities just like the pros do. Reminders - Package tracking - Streaming music - Controlling other devices - Taking personal amazon packages - Controlling fire tv with echo - Options - Updating -Troubleshooting + MUCH MORE! --> Scroll to the top of the page and click add to cart to purchase instantly

### Colour Television Circuit Diagram Manual. I PediaPress

Singapore's leading tech magazine gives its readers the power to decide with its informative articles and in-depth reviews.

# Early Home Computers

Mac mini is made easy, with the new M1 chip, that is the Apple created Arm based chip for the mac mini. it is a better quality model with 6-core Intel core 15 chip.it is a device that has all the power of a Mac computer. It was updated in November 2020 with the new Apple M1 chip in low and mid-range models. You may have just purchased this device and want to make the most out of it, mastering the features, tips, and tricks to navigate through the device like a PRO. In this guide, you'll learn all the mind-blowing features of the new mac mini. How to set up your mac, how to connect your device to tv, use voice over and many more Here is an overview of what you would find in this book Apple Mac Mini (M1, 2020) Review Mac Mini Apple M1 Models The M1 Mac Mini How to buy problems M1 Mac mini reviews Design Performance Gaming performance M1: system on a chip Ports Thunderbolt Apple M1 Silicone Chip Unified Memory Architecture Speed Improvements Points Of Reference GPU Neural motor Running Application Intel Mac Mini RAM Other Features SSD Connectivity Basic Models Custom Manufacturing Options High-End Mac Mini Upgrade Options How To Install Rosetta On Your Apple Mac Silicon M1 Instructions To Boot Into Safe Mode On An Apple Silicon M1 Mac What Is Safe Mode? The Most Effective Method To Boot In Safe Mode On Mac Apple Silicon M1 Safe Boot In Apple Silicone Use for Mac mini Advantages Of The Mac Mini The least expensive Mac that Apple sells Wi-Fi and Bluetooth Instructions To Set Up A Mac Mini What Can You Do With Your Mac Mini? Access Applications On A TV Screen Use Any Screen As A Pc Set Up Advanced Signage With Your Mac Mini . Create A Home Display Cente r. View And Offer Photographs Mac Mini Question Buster How Do You Turn On A Mac Mini? Would You Have The Option To Use Any Support With A Mac Mini Mac Mini Specifications Equipment Modifications Macos Big Sur and Rosetta New Guts, New Problems Small Chip. Giant Step .Machine Learning The Power Of Macos Big Sur On M1. Click the buy now button to get this book

# Asian Business

This volume features the complete text of all regular papers, posters, and summaries of symposia presented at the 16th annual meeting of the Cognitive Science Society. Popular Mechanics

Today 's successful cinematographer must be equal parts artist, technician, and business-person. The cinematographer needs to master the arts of

lighting, composition, framing and other aesthetic considerations, as well as the technology of digital cameras, recorders, and workflows, and must know how to choose the right tools (within their budget) to get the job done. David Stump 's Digital Cinematography focuses on the tools and technology of the trade, looking at how digital cameras work, the ramifications of choosing one camera versus another, and how those choices help creative cinematographers to tell a story. This book empowers the reader to correctly choose the appropriate camera and workflow for their project from today 's incredibly varied options, as well as understand the ins and outs of implementing those options. Veteran ASC cinematographer David Stump has updated this edition with the latest technology for cameras, lenses, and recorders, as well as included a new section on future cinematographic trends. Ideal for advanced cinematography students as well as working professionals looking for a resource to stay on top of the latest trends, this book is a must read.

Catalog of Copyright Entries. Third Series

Amazon Echo New 2nd Generation User Guide to Make Alexa Your Smart Personal Assistant with Latest Updates (Alexa, Amazon Echo user manual, step-by-step guide) By now, everyone knows what Alexa is and how beneficial it is but, it seems that almost daily new skills are being released, Alexa is updated, or has some new ability which is why so many people love it. By the time that you finish reading this book, you are going to be completely up to date when it comes to all of the new Alexa features and everything that Echo has to offer. On top of all of this we are going to discuss the different Echo devices, their features, benefits, and uses as well. This quick read is packed full of all of the information that you need to know about the Echo devices and Alexa. In this book, we are going to learn about: Alexa's Latest Features and how to use them Amazon Echo 2nd Generation Amazon Echo Devices (Echo Look, Echo Show, Echo Plus and others) Alexa and Smart Home (Kodi, Fire TV, SmartThings, Philips Bulbs, IFTTT) Troubleshooting Alexa and Skills What Is Amazon Web Services and How You Can Use It to Create Skills Skills Every Alexa Device Should Have Classic Radio On Alexa New Features To Help Parents Profiles, Features, Security and More Download your copy of "Amazon Echo" by scrolling up and clicking "Buy Now With 1-Click" button. Tags: Amazon Echo, Amazon Dot, Amazon Echo Look, Amazon Echo Show, Echo plus, Amazon Echo Dot, Alexa, Alexa latest features, Personal Assistant, Hands-Free Camera, home devices, the 2017 updated user guide, alexa kit, Alexa Skills Kit, Style Assistant, user manual, user guide, amazon echo benefits, voice command device, amazon device, tips and tricks, troubleshooting Issues, digital devices, ULTIMATE Guide for Beginners, ULTIMATE Guide, Beginners Guide, Alexa Voice Service, smart device, multifunctional device, beginners guide, main functions, personal control, time management, Amazon Echo Look at home, Amazon Echo Look functions, full-length photos and short videos, depth-sensing camera, alexa kit, Alexa Skills Kit, digital devices, smart device, multifunctional device, main functions, personal control, time management, business device, to-do lists, audiobooks, amazon prime, guide for beginners, Alexa Voice Service

Page 2/2

Philips Tv Owner Manual